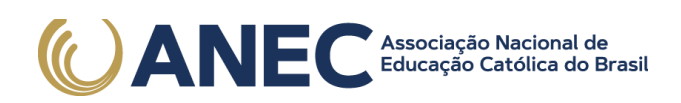

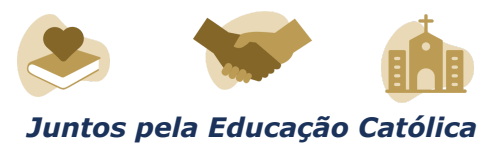

# **DIÁRIO OFICIAL DA UNIÃO**

Publicado em: 29/04/2022 | Edição: 80 | Seção: 3 | Página: 77 Órgão: Ministério da Educação/Instituto Nacional de Estudos e Pesquisas Educacionais Anísio Teixeira

## **EDITAL Nº 34, DE 28 DE ABRIL DE 2022 EXAME NACIONAL DO ENSINO MÉDIO - ENEM 2022 DIGITAL**

O PRESIDENTE DO INSTITUTO NACIONAL DE ESTUDOS E PESQUISAS EDUCACIONAIS ANÍSIO TEIXEIRA (INEP), no uso das atribuições que lhe conferem o Decreto nº 6.317, de 20 de dezembro de 2007, e a Portaria nº 986, de 21 de dezembro de 2017, tendo em vista o disposto na Portaria MEC nº 458, de 5 de maio de 2020, e no Edital n° 14, de 28 de março de 2022, torna pública a realização do Exame Nacional do Ensino Médio (Enem) 2022 digital.

### 1. DAS DISPOSIÇÕES PRELIMINARES

1.1 Este Edital, regido pela Portaria MEC nº 458, de 2020, e pelo Edital n° 14, de 28 de março de 2022, dispõe sobre as diretrizes, os procedimentos e os prazos para participação no Enem 2022 digital.

1.1.1 Considerando a continuidade da emergência em saúde pública em decorrência da infecção humana pelo novo coronavírus (covid-19), serão adotados procedimentos de segurança específicos na aplicação desta edição do Enem.

1.1.2 O Enem 2022 digital é exclusivo para participantes concluintes do ensino médio em 2022 ou que já concluíram o ensino médio.

1.2 O participante, antes de efetuar a sua inscrição, deverá ler este Edital, os anexos e os atos normativos nele mencionados, para certificar-se de que aceita todas as condições nele estabelecidas e que preenche todos os requisitos exigidos para a participação no Enem 2022 digital.

1.3 O Enem 2022 digital cumprirá o seguinte cronograma:

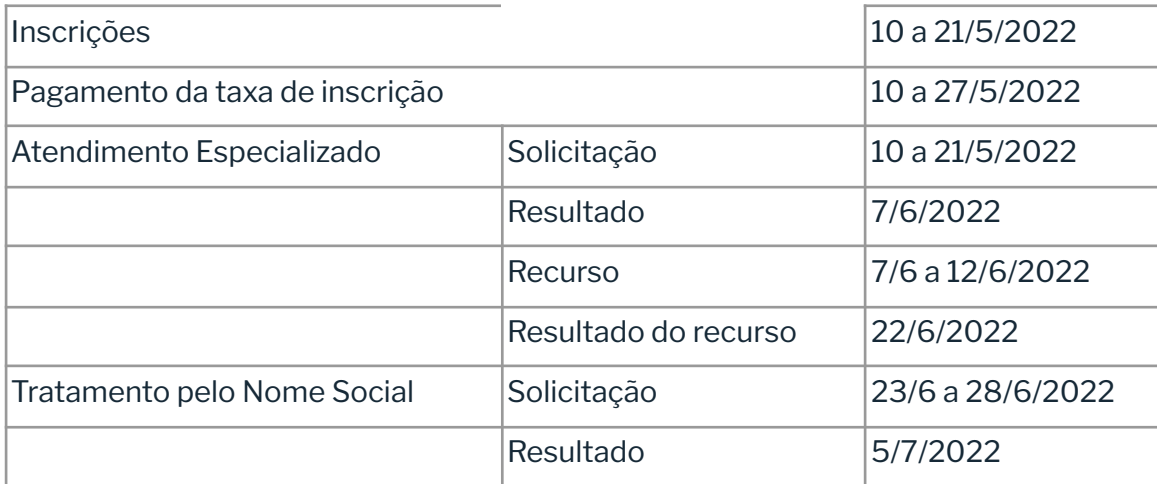

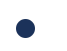

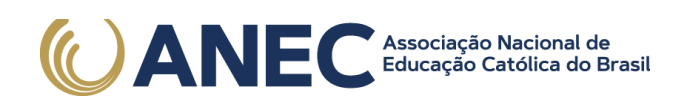

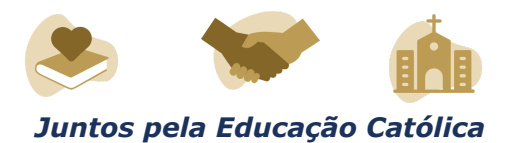

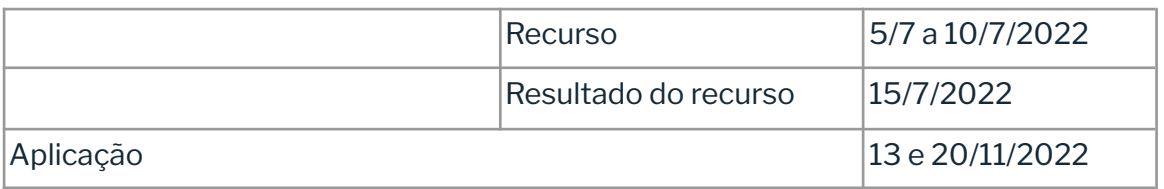

1.4 O participante ausente na edição do Enem 2021, que teve a oportunidade de apresentar justificativa de ausência e teve sua solicitação de isenção da taxa de inscrição para o Enem 2022 deferida, conforme Edital n° 14, de 28 de março de 2022, deverá também efetuar sua inscrição para edição do Enem 2022 conforme item 5 deste Edital.

1.5 O participante que obtiver a isenção da taxa de inscrição do Enem 2022 e não comparecer às provas nos dois dias de aplicação deverá justificar sua ausência no sistema de isenção do Enem 2023, se desejar solicitar nova isenção para o Exame.

1.5.1 A justificativa deverá ser realizada mediante regras estabelecidas no edital do Enem 2023.

1.6 A inscrição do Enem 2022 digital deve ser realizada pelo endereço < enem.inep.gov.br/participante>, entre o dia 10 de maio de 2022 e às 23h59 do dia 21 de maio de 2022.

1.7 A aplicação do Enem 2022 digital seguirá o horário de Brasília-DF, conforme descrito abaixo:  $\mathbf{r}$  $\overline{1}$ 

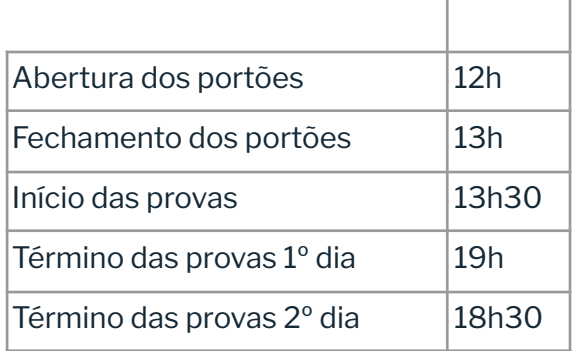

1.8 O Enem 2022 digital será aplicado nos municípios do Anexo I deste Edital, sendo disponibilizadas 101.100 (cento e uma mil e cem) inscrições para os primeiros participantes que optarem pela edição digital, conforme distribuição das vagas previstas no Anexo I.

1.8.1 O Enem 2022 digital será aplicado em locais autorizados pelo Inep. O participante deverá comparecer ao local de prova determinado pelo Inep, para realizar o Exame. Não será possível fazer a prova em computador particular.

1.8.2 O participante que optar por se inscrever no Enem 2022 digital, conforme disponibilidade de vagas para o estado e o município selecionado, não poderá se inscrever na edição do Enem 2022 impressa e, após concluir sua inscrição, não poderá alterar sua opção.

1.9 O Exame será aplicado por Instituição Aplicadora contratada pelo Inep.

1.10 O Enem 2022 impresso terá edital próprio, que será divulgado pelo Inep.

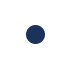

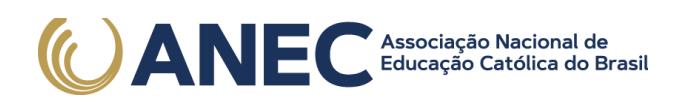

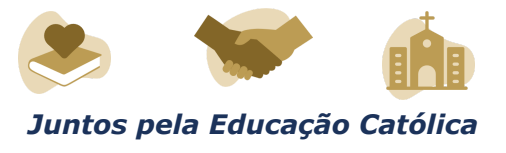

1.11 O Enem 2022 para adulto submetido a pena privativa de liberdade e adolescente sob medida socioeducativa, que inclua privação de liberdade (Enem PPL), terá edital próprio, que será divulgado pelo Inep.

2. DOS OBJETIVOS

2.1 O Enem tem como principal finalidade a avaliação individual do desempenho do participante ao final do ensino médio, em cumprimento ao disposto no art. 206, inciso VII, e no art. 209, inciso II, ambos da Constituição Federal; no art. 9º, inciso VI, da Lei nº 9.394, de 20 de dezembro de 1996; no art. 1º, incisos II, IV, V, VII e VIII, da Lei nº 9.448, de 14 de março de 1997; e na Portaria MEC nº 458, de 2020.

2.2 Os resultados do Enem deverão possibilitar:

2.2.1 a constituição de parâmetros para a autoavaliação do participante, com vistas à continuidade de sua formação e à sua inserção no mercado de trabalho;

2.2.2 a criação de referência nacional para o aperfeiçoamento dos currículos do ensino médio;

2.2.3 a utilização do Exame como mecanismo único, alternativo ou complementar para acesso à educação superior, especialmente a ofertada pelas instituições federais de educação superior;

2.2.4 o acesso a programas governamentais de financiamento ou apoio ao estudante da educação superior;

2.2.5 a sua utilização como instrumento de seleção para ingresso nos diferentes setores do mundo do trabalho; e

2.2.6 o desenvolvimento de estudos e indicadores sobre a educação brasileira.

2.3 A utilização dos resultados individuais do Enem 2022 digital como mecanismo de acesso à educação superior ou em processos de seleção nos diferentes setores do mundo do trabalho é facultativa.

3. DA ESTRUTURA DO EXAME

3.1 O Enem 2022 será estruturado a partir de matrizes de referência disponíveis no Portal do Inep, no endereço < download.inep.gov.br/download/enem/matriz\_referencia.pdf>.

3.2 O Exame será constituído de quatro provas objetivas e uma redação em Língua Portuguesa. Cada prova objetiva terá 45 questões de múltipla escolha.

3.3 As provas objetivas e a redação avaliarão as seguintes áreas de conhecimento do ensino médio e os respectivos componentes curriculares:

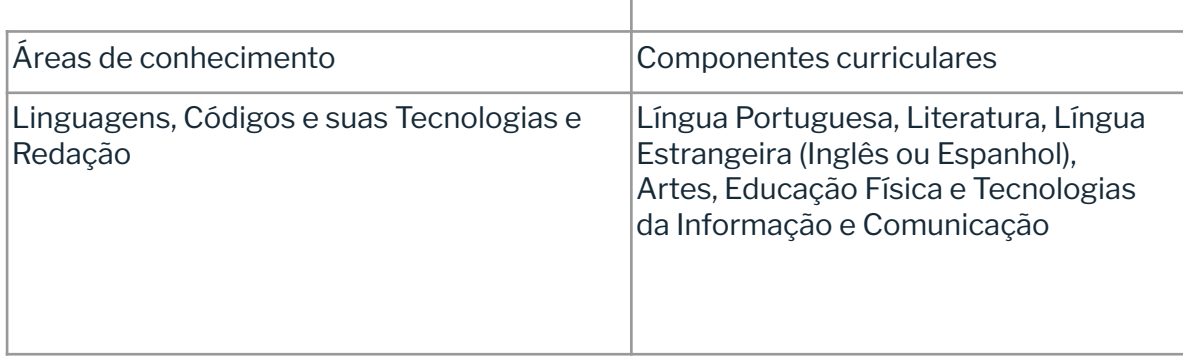

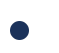

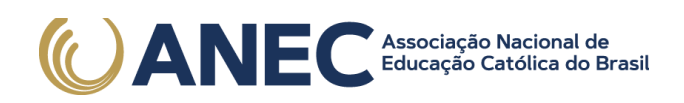

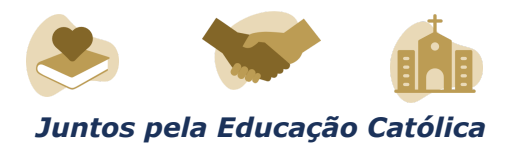

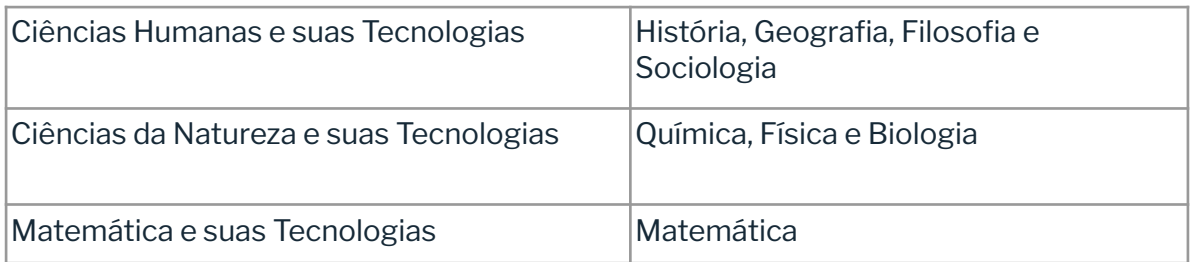

3.4 No primeiro dia do Exame, serão aplicadas as provas de Linguagens, Códigos e suas Tecnologias, Redação e Ciências Humanas e suas Tecnologias. A aplicação terá 5 horas e 30 minutos de duração, contadas a partir da autorização do chefe de sala para o início das provas.

3.4.1 A prova de redação será realizada em formato impresso.

3.4.2 O participante responderá às questões da prova de Língua Estrangeira (Inglês ou Espanhol) escolhida na inscrição.

3.5 No segundo dia do Exame, serão aplicadas as provas de Ciências da Natureza e suas Tecnologias e Matemática e suas Tecnologias. A aplicação terá 5 horas de duração, contadas a partir da autorização do chefe de sala para o início das provas.

4. DOS ATENDIMENTOS

4.1 O Inep, nos termos da legislação, assegurará o(s) recurso(s) de acessibilidade e/ou tratamento pelo nome social para participantes que requeiram desde que comprovem a necessidade.

4.2 O participante que necessitar de atendimento especializado deverá, no ato da inscrição:

4.2.1 Informar a(s) condição(ões) que motiva(m) a sua solicitação: baixa visão, cegueira, visão monocular, deficiência física, deficiência auditiva, surdez, deficiência intelectual (mental), surdocegueira, dislexia, déficit de atenção, transtorno do espectro autista, discalculia, gestante, lactante, idoso e/ou pessoa com outra condição específica.

4.2.1.1 O participante que solicitar atendimento para cegueira, surdocegueira, baixa visão, visão monocular e/ou outra condição específica e tiver sua solicitação confirmada pelo Inep poderá ser acompanhado por cão-guia e utilizar material próprio, como lâmina overlay, reglete, punção, sorobã ou cubaritmo, caneta de ponta grossa, tiposcópio, assinador, óculos especiais, lupa, telelupa, luminária, tábuas de apoio, multiplano, plano inclinado, medidor de glicose e bomba de insulina. Os recursos serão vistoriados pelo chefe de sala, exceto o cão-guia, o medidor de glicose e a bomba de insulina.

4.2.1.2 O participante que solicitar atendimento para deficiência auditiva, surdez ou surdocegueira poderá indicar o uso do aparelho auditivo ou implante coclear na inscrição. Os recursos não serão vistoriados.

4.2.1.3 A participante que solicitar atendimento para lactante deverá, nos dois dias de realização do Exame, levar um acompanhante adulto, conforme art. 5°, da Lei nº 10.406, de 10 de janeiro de 2002, e art. 3º da Lei nº 13.872, de 17 de setembro de 2019, que ficará em sala reservada e será responsável pela guarda do lactente, ou seja, a participante lactante não poderá ter acesso à sala de provas acompanhada do lactente (a criança).

4.2.1.3.1 O acompanhante da participante lactante não poderá ter acesso à sala de provas e deverá cumprir todas as obrigações deste Edital.

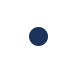

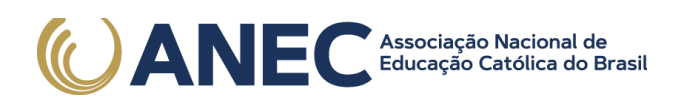

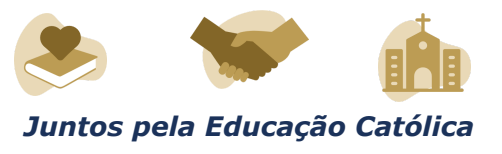

4.2.1.3.2 Durante a aplicação das provas, qualquer contato entre a participante lactante e o respectivo acompanhante deverá ser presenciado por um fiscal, preferencialmente do sexo feminino.

4.2.1.3.3 Não será permitida a entrada do lactente e do acompanhante após o fechamento dos portões.

4.2.2 Solicitar o auxílio de acessibilidade de que necessita, de acordo com as opções apresentadas: tradutor intérprete de Língua Brasileira de Sinais (Libras), prova com letra ampliada (fonte de tamanho 18 e com figuras ampliadas), prova com letra superampliada (fonte de tamanho 24 e com figuras ampliadas), tempo adicional e sala de fácil acesso.

4.2.2.1 A necessidade de recurso de acessibilidade diferente dos citados no item 4.2.2 deste Edital será assegurada na edição do Enem 2022 impresso.

4.2.3 Inserir documento legível que comprove a condição que motiva a solicitação de atendimento, para ser considerado válido para análise, no qual deve conter:

a) nome completo do participante;

b) diagnóstico com a descrição da condição que motivou a solicitação e o código correspondente à Classificação Internacional de Doença (CID 10). Os casos específicos serão tratados conforme itens 4.2.3.1 e 4.2.3.2;

c) assinatura e identificação do profissional competente, com respectivo registro do Conselho Regional de Medicina (CRM), do Ministério da Saúde (RMS) ou de órgão competente.

4.2.3.1 O participante com transtorno funcional específico (dislexia, discalculia e déficit de atenção) poderá anexar declaração ou parecer, com seu nome completo, com a descrição do transtorno, emitida e assinada por entidade ou profissional habilitado, na área da saúde ou similar e com a identificação da entidade e do profissional declarante.

4.2.3.2. A participante lactante deverá anexar a certidão de nascimento do lactente (criança) com idade inferior ou igual a 1 ano, no último dia de aplicação do Exame, ou atestado médico que comprove a gestação da participante, conforme item 4.2.3.

4.2.3.3 O documento do participante que solicitar tempo adicional deverá conter, além do estabelecido no item 4.2.3 deste Edital, a descrição da necessidade de tempo adicional para a realização do Exame, conforme condição, característica ou diagnóstico do participante, de acordo com a legislação vigente para concessão de tempo adicional citada no item 4.6 deste edital.

4.2.3.4 O participante que enviou documento comprobatório, declaração ou parecer, na edição do Enem 2021, e foi aprovado, de acordo com os critérios estabelecidos neste Edital, não precisará anexar nova documentação, caso a solicitação de Atendimento seja a mesma apresentada na edição do Enem 2021, exceto para solicitação de lactante.

4.3 Não serão aceitos documentos apresentados fora do sistema de inscrição e fora do período entre o dia 10 de maio de 2022 e às 23h59 do dia 21 de maio de 2022 (horário de Brasília-DF), mesmo que estejam em conformidade com o item 4.2.3 deste Edital.

4.4 O resultado da análise do documento comprobatório de que trata o item 4.2.3 deste Edital deverá ser consultado pelo endereço < enem.inep.gov.br/participante>, a partir dia 7 de junho de 2022.

4.4.1 Em caso de reprovação da documentação anexada, o participante poderá solicitar recurso entre o dia 7 de junho de 2022 e as 23h59 do dia 12 de junho de 2022 (horário de

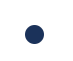

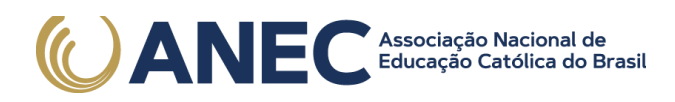

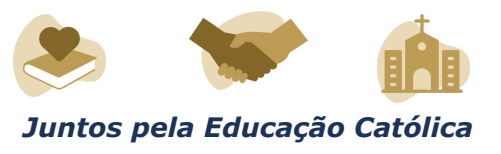

Brasília-DF), pelo endereço < enem.inep.gov.br/participante>. O participante deverá inserir novo documento que comprove a necessidade do atendimento especializado. 4.4.1.1 O resultado do recurso da solicitação de atendimento especializado deverá ser

consultado no endereço < enem.inep.gov.br/participante>, a partir do dia 22 de junho de 2022.

4.5 O Inep não se responsabiliza pelo não recebimento dos documentos mencionados por quaisquer motivos de ordem técnica dos equipamentos eletrônicos, falhas de comunicação, congestionamento das linhas de comunicação, procedimento indevido do participante e/ou outros fatores que impossibilitem a transferência de dados. É de responsabilidade exclusiva do participante acompanhar a situação de seu atendimento.

4.6 Se o documento, a declaração ou o parecer que motivou a solicitação de atendimento especializado for aceito, o participante terá direito ao tempo adicional de 60 (sessenta) minutos em cada dia do Exame, desde que o solicite no ato de inscrição, de acordo com o disposto nos Decretos nº 3.298, de 20 de dezembro de 1999, nº 5.296, de 2 de dezembro de 2004, nº 6.949, de 25 de agosto de 2009, e nº 9.508, de 24 de setembro de 2018, e nas Leis nº 12.764, de 27 de dezembro de 2012, nº 13.146, de 6 de julho de 2015, nº 14.126, de 22 de março de 2021, e nº 13.872, de 2019.

4.6.1 Não será concedido tempo adicional à participante lactante com solicitação aprovada e que não compareça com o lactente e o acompanhante adulto, no local de provas, nos dias de realização do Exame.

4.6.2 O participante que solicitar atendimento para surdez, deficiência auditiva, surdocegueira, dislexia e/ou transtorno do espectro autista terá correção da redação diferenciada, conforme itens 13.7 e 13.8 deste Edital, caso o documento, a declaração ou o parecer que motivou a solicitação de atendimento especializado for aceito.

4.6.3 O participante com o documento, a declaração ou o parecer que motivou a solicitação de atendimento especializado reprovado terá os recursos de acessibilidade solicitados no ato da inscrição, exceto o direito ao tempo adicional.

4.7 O tratamento pelo nome social é destinado ao participante que se identifica e quer ser reconhecido socialmente em consonância com sua identidade de gênero (participante transexual, travesti ou transgênero).

4.7.1 O participante que desejar tratamento pelo nome social poderá:

4.7.1.1 Confirma-lo, após sua inscrição, na Página do Participante < enem.inep.gov.br/participante>, entre o dia 23 de junho de 2022 e às 23h59 do dia 28 de junho de 2022 (horário de Brasília-DF), caso apresente nome social cadastrado na Receita Federal.

4.7.1.1.1 O nome social não poderá ser alterado no sistema de inscrição do Enem. Antes de realizar a inscrição, o participante deverá verificar a correspondência dessas informações pessoais e, se for o caso, atualizá-las, na Receita Federal.

4.7.1.2 Solicitá-lo, após sua inscrição, na Página do Participante < enem.inep.gov.br/participante>, o dia 23 de junho de 2022 e às 23h59 do dia 28 de junho de 2022 (horário de Brasília-DF), caso não apresente nome social cadastrado na Receita Federal.

4.7.2 O participante que solicitar tratamento pelo nome social deverá apresentar comprovação da condição que o motiva, conforme itens abaixo:

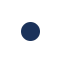

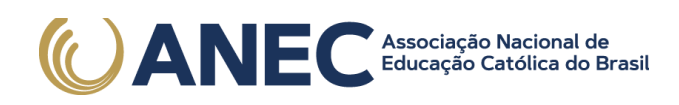

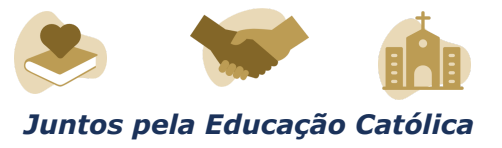

a) foto atual, nítida, individual, colorida, com fundo branco que enquadre desde a cabeça até os ombros, de rosto inteiro, sem o uso de óculos escuros e artigos de chapelaria (boné, chapéu, viseira, gorro ou similares);

b) cópia digitalizada, frente e verso, de um dos documentos de identificação oficiais com foto, válido, conforme item 10.2 deste Edital.

4.7.2.1 O participante com nome social cadastrado na Receita Federal fica dispensado do envio dos documentos previstos no item 4.7.2 deste Edital.

4.7.3 Não serão aceitas solicitação e/ou inserção de documentação fora do endereço < enem.inep.gov.br/participante> e/ou fora do período, conforme item 4.7.1 deste Edital, mesmo que estejam em conformidade com o item 4.7.2 deste Edital.

4.7.4 O resultado da análise da solicitação de tratamento pelo nome social deverá ser consultado no endereço < enem.inep.gov.br/participante>, a partir do dia 5 de julho de 2022.

4.8 Em caso de reprovação da documentação anexada, o participante poderá solicitar recurso, entre o dia 5 de julho de 2022 e às 23h59 do dia 10 de julho de 2022 (horário de Brasília-DF), pelo endereço < enem.inep.gov.br/participante> e inserir nova documentação para análise.

4.8.1 O resultado do recurso do tratamento pelo nome social deverá ser consultado no endereço < enem.inep.gov.br/participante>, a partir do dia 15 de julho de 2022.

4.8.2 Caso a documentação enviada não esteja em conformidade com o item 4.7.2 deste Edital, o participante será identificado no Exame pelo Nome Civil.

4.9 O Inep não se responsabiliza pelo não recebimento da documentação por quaisquer motivos de ordem técnica dos aparelhos eletrônicos, falhas de comunicação, congestionamento das linhas de comunicação e/ou procedimento indevido do participante, bem como por outros fatores que impossibilitem a transferência de dados, sendo de responsabilidade do participante acompanhar sua solicitação.

4.10 Toda a documentação de que trata o item 4 deve ser anexada e enviada em formato PDF, PNG ou JPG, com o tamanho máximo de 2MB.

4.11 Não serão aceitas solicitações de atendimento especializado fora do sistema e/ou do período de inscrição, conforme o item 5.1 deste Edital, exceto para os casos previstos no item 4.14 deste Edital.

4.12 O participante deverá prestar informações exatas e fidedignas no sistema de inscrição quanto à condição que motiva a solicitação de atendimento e/ou de recurso de acessibilidade, sob pena de responder por crime contra a fé pública e de ser eliminado do Exame, a qualquer tempo.

4.13 O Inep tem o direito de exigir, a qualquer momento, documentos que atestem a condição que motiva a solicitação de atendimento especializado e/ou tratamento pelo nome social.

4.14 O participante que necessitar de atendimento devido a acidentes ou casos fortuitos, após o período de inscrição, deverá solicitá-lo via Central de Atendimento 0800 616161, em até 10 (dez) dias antes da aplicação do Exame.

4.14.1 São casos fortuitos as situações em que a condição que enseja o atendimento especializado ocorra em data posterior ao período de inscrição.

4.14.2 O Inep analisará a situação e, se houver a disponibilidade para o atendimento, o recurso será disponibilizado. Em caso de indisponibilidade de atendimento com a

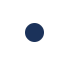

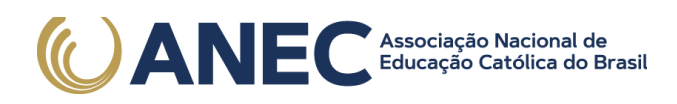

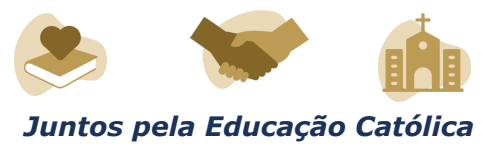

necessidade comprovada, o participante irá para a reaplicação do Exame, em data a ser divulgada pelo Inep.

4.15 O participante que esteja com uma das doenças infectocontagiosas listadas no item 4.15.1 não deverá comparecer ao local de aplicação para realizar o Exame e deverá solicitar reaplicação, na Página do Participante < enem.inep.gov.br/participante>, em até cinco dias úteis após o último dia de aplicação. Os casos serão julgados individualmente pelo Inep.

4.15.1 São doenças infectocontagiosas para fins de solicitação de reaplicação do Enem 2022 digital: tuberculose, coqueluche, difteria, doença invasiva por Haemophilus influenzae, doença meningocócica e outras meningites, varíola, influenza humana A e B, poliomielite por poliovírus selvagem, sarampo, rubéola, varicela e covid-19.

4.15.2 Para a análise, o participante deverá inserir documento, conforme previsto no item 4.2.3 deste Edital.

4.15.3 A aprovação do documento comprobatório garante a participação na reaplicação do Exame, em data a ser divulgada pelo Inep.

4.15.4 A aprovação ou a reprovação da solicitação de reaplicação deverá ser consultada pelo endereço < enem.inep.gov.br/participante>.

#### 5. DA INSCRIÇÃO

5.1 A inscrição do participante deve ser realizada pelo endereço < enem.inep.gov.br/participante>, no período entre o dia 10 de maio de 2022 e às 23h59 do dia 21 de maio de 2022 (horário de Brasília-DF).

5.1.1 Não será permitida a inscrição fora do prazo e fora do sistema de inscrição.

5.2 Na inscrição, o participante deverá:

5.2.1 Informar o número de seu CPF e a sua data de nascimento.

5.2.1.1 Será aceita apenas uma inscrição por número de CPF.

5.2.1.2 Depois de finalizada, a inscrição não poderá ser cancelada, ainda que dependa de confirmação de pagamento.

5.2.1.3 Os dados pessoais informados devem ser iguais aos dados cadastrados na Receita Federal para não inviabilizar a correspondência entre as informações. Antes de realizar a inscrição, o participante deverá verificar a correspondência dessas informações pessoais e, se for o caso, atualizá-las, na Receita Federal.

5.2.2 Optar pela participação no Enem 2022 digital ou impresso. Para o Enem 2022 digital serão disponibilizadas 101.100 (cento e uma mil e cem) inscrições para os primeiros participantes que optarem pela edição digital.

5.2.2.1 Após concluir a inscrição, não será possível alterar essa opção.

5.2.3 Informar endereço de e-mail único e válido, e número de telefone fixo ou celular válido.

5.2.3.1 O Inep poderá utilizar o e-mail cadastrado para enviar ao participante informações relativas ao Exame. No entanto, todas as informações referentes à inscrição do participante estarão disponíveis para consulta na Página do Participante, no endereço < enem.inep.gov.br/participante>.

5.2.3.2 O Inep não se responsabiliza pelo envio de informações a terceiros decorrente de cadastramento indevido de e-mail e/ou telefone pelo participante.

5.2.4 Indicar a unidade Federativa e o município onde deseja realizar o Exame, conforme o Anexo I deste Edital e a disponibilidade de vagas.

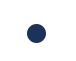

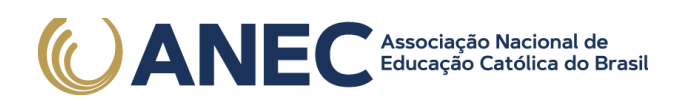

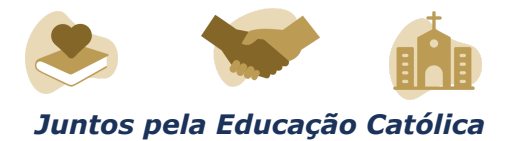

5.2.4.1 Se o município escolhido não tiver disponibilidade de vaga, o participante poderá optar por outro município ou pelo Enem 2022 impresso.

5.2.5 Solicitar, se necessário, atendimento especializado, de acordo com as opções descritas no item 4 deste Edital.

5.2.6 Selecionar a língua estrangeira (inglês ou espanhol) em que realizará a prova de Língua Estrangeira.

5.2.7 Criar cadastro e senha de acesso para a Página do Participante, no endereço < sso.acesso.gov.br>, que deverá ser memorizada e/ou anotada em local seguro. Ela será solicitada para:

a) alterar dados cadastrais, de município de provas e de opção de língua estrangeira, durante o período de inscrição, conforme item 5.1 deste Edital;

b) acompanhar a inscrição na Página do Participante;

c) consultar o local de provas;

d) consultar e imprimir o Cartão de Confirmação da Inscrição;

e) obter os resultados individuais via internet;

f) inscrever-se em programas de acesso à educação superior, programas de bolsa de estudos e/ou de financiamento estudantil, entre outros programas do Ministério da Educação.

5.2.7.1 A senha é pessoal, intransferível e de responsabilidade do participante.

5.2.7.2 O participante que esquecer a senha cadastrada terá a opção de recuperá-la pelo endereço < sso.acesso.gov.br>.

5.3 As alterações nos dados provenientes da Receita Federal, após atualização realizada pelo participante, devem ser solicitadas ao Inep, por meio da Central de Atendimento 0800 616161. A visualização da alteração estará disponível na divulgação dos resultados. 5.4 O participante é responsável por preencher corretamente as informações prestadas no sistema de inscrição, inclusive as relacionadas ao Questionário Socioeconômico, inserir os documentos solicitados e verificar se a inscrição foi concluída com sucesso.

5.4.1 Os dados informados no Questionário Socioeconômico e os referentes à situação do ensino médio não poderão ser alterados.

5.4.2 O participante deverá anexar, no sistema de inscrição, sua foto atual, nítida, individual, colorida, com fundo branco que enquadre desde a cabeça até os ombros, de rosto inteiro, sem o uso de óculos escuros e artigos de chapelaria (boné, chapéu, viseira, gorro ou similares).

5.4.2.1 O Inep poderá utilizar a foto anexada no sistema de inscrição para procedimento de identificação nos dias de realização do Exame.

5.5 O participante que prestar qualquer informação falsa ou inexata durante a inscrição ou que não satisfizer todas as condições estabelecidas neste Edital e nos demais instrumentos normativos será eliminado do Exame a qualquer tempo.

5.6 O Inep não se responsabiliza por inscrição não recebida por quaisquer motivos de ordem técnica dos aparelhos eletrônicos, falhas de comunicação, congestionamento das linhas de comunicação, procedimento indevido do participante e/ou outros fatores que impossibilitem a transferência de dados. É de responsabilidade exclusiva do participante acompanhar a situação de sua inscrição, assim como conferir o seu local de provas.

6. DO PAGAMENTO DA TAXA DE INSCRIÇÃO

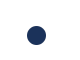

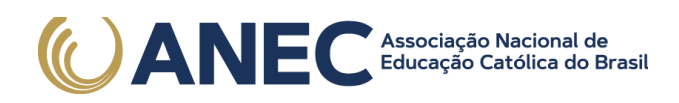

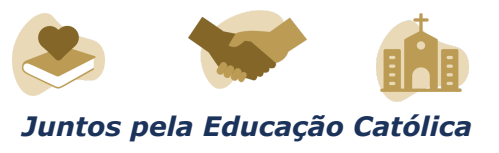

6.1 O pagamento da taxa de inscrição do Enem 2022 digital destina-se ao participante que não solicitou ou não obteve a isenção da taxa de inscrição. Esse participante deverá realizar a inscrição para o Enem 2022 digital pelo endereço < enem.inep.gov.br/participante>, conforme item 5 deste Edital, informar os dados solicitados, gerar a GRU Cobrança e efetuar o pagamento da taxa de inscrição. 6.2 O valor da taxa de inscrição será de R\$ 85,00 (oitenta e cinco reais).

6.3 A taxa de inscrição deverá ser paga até o dia 27 de maio de 2022, respeitados os horários de compensação bancária, sob pena de a inscrição não ser confirmada.

6.4. Não haverá prorrogação do prazo para pagamento da taxa de inscrição, ainda que o último dia do prazo, dia 27 de maio de 2022, seja feriado estadual, distrital ou municipal no local escolhido pelo participante para o pagamento da taxa.

6.4.1 A inscrição cujo pagamento for efetuado após a data estabelecida no item 6.3 deste Edital não será confirmada, independentemente do motivo que tenha acarretado o pagamento fora do prazo.

6.5 O pagamento da taxa de inscrição do Exame deverá ser realizado por meio de GRU Cobrança e poderá ser efetuado em qualquer banco, casa lotérica, aplicativos bancários ou agência dos Correios, obedecendo aos critérios estabelecidos por esses correspondentes bancários.

6.6 A GRU Cobrança utilizada para o pagamento da taxa de inscrição do Enem 2022 digital deverá ser gerada pelo endereço < enem.inep.gov.br/participante>. Em caso de necessidade de reimpressão, o participante deverá gerar novamente a GRU Cobrança no mesmo endereço.

6.7 Não será confirmada a inscrição cujo pagamento tenha sido efetuado por meio de GRU Cobrança gerada fora do sistema de inscrição ou fora do prazo previsto no item 6.3 deste Edital.

6.7.1 Não serão aceitos pagamentos de inscrições por meio de depósito em caixa eletrônico, de cartão de crédito, via postal, fac-símile (fax), Pix, transferência ou depósito em conta corrente, DOC, TED, ordem de pagamento, ou por qualquer outra via que não as especificadas neste Edital.

6.8 O valor referente ao pagamento da taxa de inscrição não será devolvido, exceto em caso de cancelamento do Enem 2022 digital.

6.9 É proibido transferir o valor referente ao pagamento da taxa de inscrição do Enem 2022 digital para outro participante.

6.10 A inscrição não será confirmada caso o valor do pagamento seja inferior a R\$ 85,00 (oitenta e cinco reais).

6.11 A inscrição será confirmada somente após o processamento do pagamento da taxa de inscrição pelo Banco do Brasil.

6.12 O Inep não se responsabiliza por pagamento não recebido por quaisquer motivos de ordem técnica dos aparelhos eletrônicos, falhas de comunicação, congestionamento das linhas de comunicação, procedimento indevido do participante e/ou outros fatores que impossibilitem a transferência de dados, inclusive alterações no boleto de pagamento causadas por ação do requerente, de terceiros e/ou de programas em seu equipamento eletrônico. É de responsabilidade do participante acompanhar a situação de sua inscrição.

7. DA CONFIRMAÇÃO DA INSCRIÇÃO

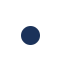

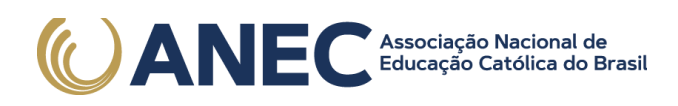

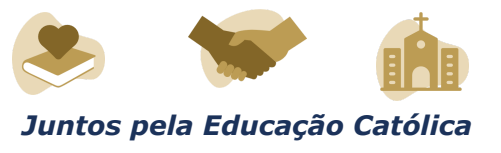

7.1 O participante que teve a solicitação de isenção da taxa de inscrição para o Enem 2022 aprovada terá a participação no Enem 2022 digital confirmada após a conclusão da inscrição.

7.2 O participante não isento deverá realizar sua inscrição, conforme item 5 deste Edital, e efetuar o pagamento da taxa de inscrição até o dia 27 de maio de 2022, respeitados os horários de compensação bancária, para ter sua inscrição confirmada, após o processamento do pagamento.

7.3 É de responsabilidade do participante acompanhar a situação de sua inscrição e a divulgação do seu local de prova pelo endereço < enem.inep.gov.br/participante>.

7.4 O Inep disponibilizará o Cartão de Confirmação da Inscrição pelo endereço < enem.inep.gov.br/participante>, em data a ser divulgada. O Cartão informará a opção pelo Enem 2022 digital ou impresso; o número de inscrição; a data, a hora e o local do Exame; a indicação do(s) atendimento(s) aprovado(s) e/ou tratamento pelo nome social, caso tenha(m) sido solicitado(s) e aprovado(s); a opção de língua estrangeira selecionada; e as orientações relativas ao Exame.

7.4.1 É recomendado que o participante leve o Cartão de Confirmação da Inscrição nos dias de aplicação do Exame.

#### 8. DO LOCAL DE REALIZAÇÃO DO EXAME

8.1 O Enem 2022 digital será aplicado em locais autorizados pelo Inep nos estados, no Distrito Federal e nos municípios indicados no Anexo I deste Edital.

8.2 O Inep reserva-se o direito de acrescentar, suprimir ou substituir municípios relacionados no Anexo I deste Edital, visando à garantia das condições logísticas e de segurança para a aplicação do Exame. Nesses casos, o participante será realocado para município próximo que atenda às condições logísticas.

8.3 O local de prova do participante será informado no Cartão de Confirmação da Inscrição, que será disponibilizado no endereço < enem.inep.gov.br/participante>, em data a ser divulgada pelo Inep.

8.3.1 É de responsabilidade do participante acessar o Cartão de Confirmação da Inscrição e acompanhar a divulgação do seu local de prova pelo endereço < enem.inep.gov.br/participante>.

8.3.2 É recomendado que o participante leve o Cartão de Confirmação da Inscrição nos dois dias de aplicação do Exame.

#### 9. DOS HORÁRIOS

9.1 Nos dias de realização do Exame, os portões de acesso aos locais de provas serão abertos às 12h e fechados às 13h (horário de Brasília-DF).

9.2 É proibida a entrada do participante no local de provas após o fechamento dos portões e sem a máscara de proteção à covid-19, exceto nos estados ou municípios onde o uso da máscara para prevenção à covid-19 em local fechado esteja liberado por decreto ou ato administrativo de igual poder regulamentar.

9.3 O acesso à sala de provas será permitido com a apresentação de documento de identificação com foto válido, conforme itens 10.2 ou 10.4, e com a utilização de máscara de proteção à covid-19, exceto nos estados ou municípios onde o uso da máscara para prevenção à covid-19 em local fechado esteja liberado por decreto ou ato administrativo de igual poder regulamentar.

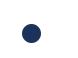

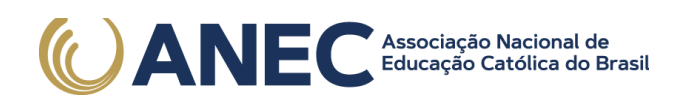

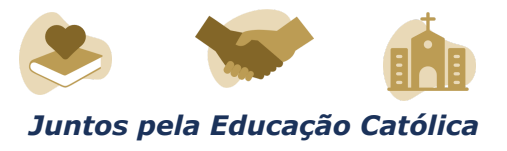

9.4 A aplicação das provas terá início às 13h30 e término às 19h, no primeiro dia, e às 18h30, no segundo dia, horário de Brasília-DF.

9.4.1 A aplicação das provas para o participante com solicitação de tempo adicional aprovada terá início às 13h30 e término às 20h, no primeiro dia, e às 19h30, no segundo dia, horário de Brasília-DF.

9.5 Todas as salas terão um marcador para acompanhamento do tempo de prova.

9.5.1 Não haverá prorrogação do tempo previsto para a realização das provas ou para o preenchimento da Folha de Redação, em razão de afastamento do participante da sala de provas, avisos ou de procedimentos de aplicação durante a aplicação.

10. DA IDENTIFICAÇÃO DO PARTICIPANTE

10.1 É obrigatória a apresentação de via original de documento oficial de identificação com foto para a realização das provas.

10.2 Consideram-se documentos válidos para identificação do participante:

a) Cédulas de Identidade expedidas por Secretarias de Segurança Pública, Forças Armadas, Polícia Militar e Polícia Federal;

b) Identidade expedida pelo Ministério da Justiça para estrangeiros, inclusive aqueles reconhecidos como refugiados, em consonância com a Lei nº 9.474, de 22 de julho de 1997;

c) Carteira de Registro Nacional Migratório, de que trata a Lei nº 13.445, de 24 de maio de 2017;

d) Documento Provisório de Registro Nacional Migratório, de que trata o Decreto nº 9.277, de 5 de fevereiro de 2018;

e) Identificação fornecida por ordens ou conselhos de classes que por lei tenha validade como documento de identidade;

f) Passaporte;

g) Carteira Nacional de Habilitação, na forma da Lei nº 9.503, de 23 de setembro de 1997; h) Carteira de Trabalho e Previdência Social emitida após 27 de janeiro de 1997.

i) Documentos digitais (e-Título, CNH digital e RG digital) apresentados nos respectivos aplicativos oficiais.

10.3 Não serão aceitos documentos de identificação que não estejam listados no item 10.2, como: protocolos; Certificado de Dispensa de Incorporação; Certificado de Reservista; Certidão de Nascimento; Certidão de Casamento; Título Eleitoral; Carteira Nacional de Habilitação em modelo anterior à Lei nº 9.503, de 1997; Carteira de Estudante; Registro Administrativo de Nascimento Indígena (Rani); crachás e identidade funcional de qualquer natureza; cópias de documentos válidos, mesmo que autenticadas; ou documentos digitais não citados na alínea "i" do item 10.2 e/ou apresentados fora de seus aplicativos oficiais.

10.4 O participante impossibilitado de apresentar a via original de documento oficial de identificação com foto nos dias de aplicação por motivo de extravio, perda, furto ou roubo poderá realizar as provas desde que:

10.4.1 apresente boletim de ocorrência expedido por órgão policial há, no máximo, 90 dias do primeiro dia de aplicação do Exame; e

10.4.2 submeta-se à identificação especial, que compreende a coleta de informações pessoais.

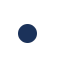

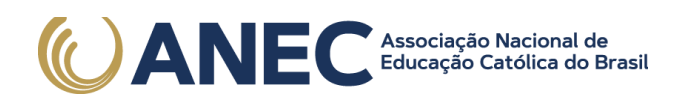

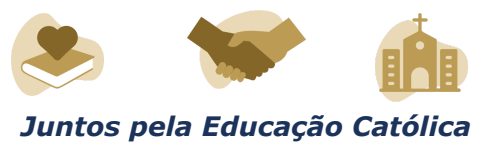

10.5 O participante que apresentar a via original do documento oficial de identificação danificado, ilegível, com fisionomia diferente que não permita a completa identificação dos seus caracteres essenciais ou de sua assinatura poderá prestar as provas desde que se submeta à identificação especial, conforme item 10.4.2 deste Edital.

10.6 Durante a identificação do participante, será necessária a retirada da máscara de proteção à covid-19, sem tocar sua parte frontal, seguida da higienização das mãos com álcool em gel próprio ou fornecido pelo chefe de sala antes de entrar na sala de provas, exceto nos estados ou municípios onde o uso da máscara para prevenção à covid-19 em local fechado esteja liberado por decreto ou ato administrativo de igual poder regulamentar.

10.7 O participante não poderá permanecer no local de aplicação das provas, assim entendido como as dependências físicas onde será realizado o Exame, sem documento de identificação válido, conforme itens 10.2 ou 10.4.1 deste Edital, e sem a máscara de proteção à covid-19 exceto nos estados ou municípios onde o uso da máscara para prevenção à covid-19 em local fechado esteja liberado por Decreto ou ato administrativo de igual poder regulamentar.

10.7.1 Caso o participante precise aguardar o recebimento de documento válido listado nos itens 10.2 ou 10.4 e/ou da máscara de proteção à covid-19, deverá fazê-lo fora do local de provas.

10.8 O Inep reserva-se o direito de efetuar procedimentos adicionais de identificação nos dias de aplicação.

11. DAS OBRIGAÇÕES DO PARTICIPANTE

11.1 São obrigações do participante do Enem 2022 digital:

11.1.1 Certificar-se de que preenche todos os requisitos exigidos para a participação no Exame.

11.1.2 Certificar-se de todas as informações e regras constantes deste Edital e das demais orientações que estarão disponíveis no endereço < https://www.gov.br/inep/pt-br/areas-de-atuacao/avaliacao-e-exames-educacionais/ene m>.

11.1.3 Certificar-se, antes da inscrição, pelo endereço < enem.inep.gov.br/participante>, de que sua solicitação de isenção da taxa de inscrição no Enem 2022 digital, se for o caso, foi aprovada.

11.1.4 Guardar número de inscrição e senha.

11.1.5 Certificar-se, com antecedência, pelo endereço < enem.inep.gov.br/participante>, da confirmação de sua inscrição e do local onde realizará as provas.

11.1.6 Chegar ao local das provas indicado no Cartão de Confirmação da Inscrição às 12h (horário de Brasília-DF).

11.1.7 Apresentar-se no local de aplicação das provas com documento de identificação válido, conforme os itens 10.2 ou 10.4 deste Edital, sob pena de ser impedido de realizar o Exame e com a máscara de proteção à covid-19, exceto nos estados ou municípios onde o uso da máscara para prevenção à covid-19 em local fechado esteja liberado por decreto ou ato administrativo de igual poder regulamentar.

11.1.7.1 O participante que comparecer ao local de aplicação das provas sem documento válido e/ou sem a máscara de proteção à covid-19, deverá aguardar fora do local de aplicação até que receba um dos documentos listados no item 10.2 ou 10.4 deste Edital

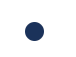

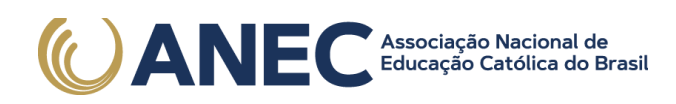

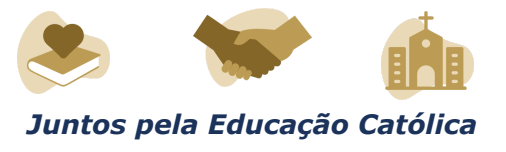

e/ou a máscara de proteção à covid-19, exceto nos estados ou municípios onde o uso máscara para prevenção à covid-19 em local fechado esteja liberado por Decreto ou ato administrativo de igual poder regulamentar.

11.1.8 Apresentar-se na porta de sua sala de provas até as 13h para procedimentos de identificação, respeitando o distanciamento entre as pessoas.

11.1.9 Apresentar, ao chefe de sala na porta da sala, nos dois dias de aplicação, a Declaração de Comparecimento impressa, conforme item 16.1 deste Edital, caso necessite comprovar sua presença no Exame.

11.1.10 Guardar, antes de entrar na sala de provas, em envelope porta-objetos, a Declaração de Comparecimento impressa, o Cartão de Confirmação da Inscrição, o telefone celular e quaisquer outros equipamentos eletrônicos desligados, além de outros pertences não permitidos, citados no item 11.1.12.

11.1.11 Manter os aparelhos eletrônicos como celular, tablet, pulseiras e relógios inteligentes com todos os aplicativos, funções e sistemas desativados e desligados, incluindo alarmes, no envelope porta-objetos lacrado e identificado, desde o ingresso na sala de provas até a saída definitiva da sala de provas.

11.1.12 Não portar fora do envelope porta-objetos fornecido pelo chefe de sala, ao ingressar na sala de provas, Declaração de Comparecimento impressa, Cartão de Confirmação da Inscrição, óculos escuros e artigos de chapelaria, como boné, chapéu, viseira, gorro ou similares, caneta de material não transparente, lápis, lapiseira, borrachas, réguas, corretivos, livros, manuais, impressos, anotações, protetor auricular, relógio de qualquer tipo, e quaisquer dispositivos eletrônicos, como telefones celulares, smartphones, tablets, wearable tech, máquinas calculadoras, agendas eletrônicas e/ou similares, ipods®, gravadores, pen drive, mp3 e/ou similar, alarmes, chaves com alarme ou com qualquer outro componente eletrônico, fones de ouvido e/ou qualquer transmissor, gravador e/ou receptor de dados, imagens, vídeos e mensagens e quaisquer outros materiais estranhos à realização da prova.

11.1.13 Não portar armas de qualquer espécie, exceto para os casos previstos no art. 6º da Lei nº 10.826, de 22 de dezembro de 2003. Caso o participante apresente autorização de porte de armas, deverá informar ao chefe de sala.

11.1.14 Manter, debaixo da cadeira, o envelope porta-objetos, lacrado e identificado, desde o ingresso na sala de provas até a saída definitiva do local de provas.

11.1.15 Submeter-se a identificação especial, conforme item 10.4.2 deste Edital, se for o caso, respeitando os protocolos de prevenção à covid-19.

11.1.16 Ir ao banheiro acompanhado pelo fiscal, a partir das 13h (horário de Brasília-DF), respeitando os protocolos de prevenção à covid-19.

11.1.17 Higienizar as mãos durante toda a aplicação do Exame.

11.1.18 Aguardar na sala de provas, das 13h às 13h30 (horário de Brasília-DF), até que seja autorizado o início do Exame, cumprindo as determinações do chefe de sala.

11.1.19 Inserir a chave de acesso recebida do chefe de sala na plataforma de prova para iniciar, reiniciar e ou finalizar suas provas.

11.1.20 Anotar, no espaço reservado da folha de rascunho, a assinatura eletrônica apresentada pela plataforma de prova ao finalizar a prova.

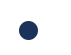

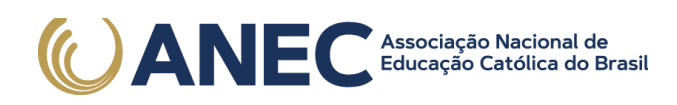

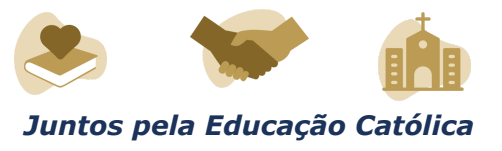

11.1.21 Destacar da Folha de Rascunho, se necessário, o espaço reservado para registro das respostas das questões objetivas. Esse espaço poderá ser levado pelo participante nos últimos 30 minutos de prova.

11.1.22 Bloquear a prova no computador antes de se ausentar da sala, durante a aplicação. 11.1.23 Desbloquear a prova do computador quando retornar à sala, durante a aplicação, com auxílio do Auxiliar de Tecnologia.

11.1.24 Permitir que o lanche seja vistoriado pelo chefe de sala, respeitando os protocolos de prevenção à covid-19.

11.1.25 Permitir que os artigos religiosos, como véu, quipá e outros, sejam vistoriados pelo coordenador, de forma reservada, respeitando os protocolos de proteção à covid-19. 11.1.26 Submeter-se a revista eletrônica nos locais de provas, a qualquer momento, por meio do uso de detector de metais, respeitando os protocolos de prevenção à covid-19.

11.1.27 Iniciar as provas somente após a autorização do chefe de sala, ler e conferir todas as instruções contidas no sistema de prova, na Folha de Redação, na Folha de Rascunho e nos demais documentos do Exame.

11.1.27.1 O chefe de sala não substituirá a Folha de Redação e/ou a Folha de Rascunho por procedimento indevido do participante.

11.1.28 Transcrever o texto da redação com caneta esferográfica de tinta preta, fabricada em material transparente, na respectiva Folha de Redação, de acordo com as instruções contidas nesse instrumento, sob pena de inviabilizar a leitura óptica de seu texto de redação.

11.1.29 Fazer anotações relativas às suas respostas apenas na Folha de Redação, na Folha de Rascunho e no espaço reservado para registro das respostas, após a autorização do chefe de sala.

11.1.30 Reportar-se ao chefe de sala no caso de qualquer ocorrência em relação ao sistema de prova e aos documentos do Exame, para que sejam tomadas as providências cabíveis.

11.1.31 Assinar, nos espaços designados, a Folha de Redação, a Folha de Rascunho, a Lista de Presença e os demais documentos do Exame.

11.1.32 Finalizar o sistema de prova e entregar ao chefe de sala a Folha de Redação no primeiro dia e a Folha de Rascunho em ambos os dias, ao deixar em definitivo a sala de provas.

11.1.33 Não se ausentar da sala de provas com o material de aplicação, exceto com o espaço reservado para registro das respostas e desde que, nesse caso, deixe a sala em definitivo nos últimos 30 minutos que antecedem o término da prova.

11.1.34 Não se ausentar da sala de provas, em definitivo, antes de decorridas duas horas do início das provas.

11.1.35 Saírem juntos os três últimos participantes presentes na sala de provas somente após assinatura da ata de sala, exceto nas salas de atendimento especializado.

11.1.36 Não utilizar o banheiro do local de aplicação após o término de seu exame e na saída definitiva da sala de provas.

11.1.37 Não estabelecer ou tentar estabelecer qualquer tipo de comunicação interna ou externa.

11.1.38 Não receber de qualquer pessoa informações referentes ao conteúdo das provas.

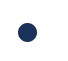

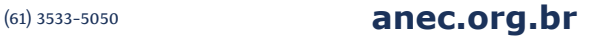

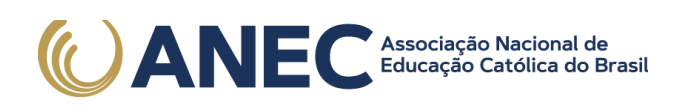

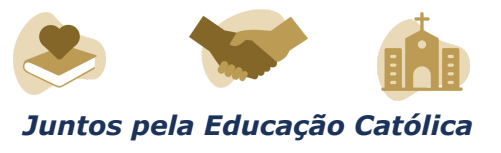

11.1.39 Não registrar ou divulgar por imagem, vídeo ou som a realização da prova ou qualquer material utilizado no Exame.

11.1.40 Não levar e/ou ingerir bebidas alcoólicas e/ou utilizar drogas ilícitas e/ou cigarro e outros produtos derivados do tabaco, no local de provas, conforme Lei nº 11.343/2006, Lei nº 12.546/2011 e Decreto 8.262/2014.

11.1.41 Cumprir as determinações deste Edital e do chefe de sala.

11.1.42 Comparecer ao local de provas utilizando máscara para prevenção à covid-19. A máscara deverá cobrir totalmente o nariz e a boca do participante, desde a sua entrada até sua saída do local de provas. Será permitido que o participante leve máscara reserva para troca durante a aplicação.

11.1.42.1 Para os casos previstos na Lei nº 14.019 de 2 de julho de 2020, será dispensado o uso da máscara, conforme item 11.1.42 deste Edital, para pessoas com transtorno de espectro autista, deficiência intelectual, deficiências sensoriais ou com quaisquer outras deficiências que as impeçam de fazer o uso adequado de máscara.

11.1.42.2 O descarte da máscara de proteção à covid-19, durante a aplicação do Exame, deve ser feito pelo participante de forma segura nas lixeiras do local de provas.

11.1.42.3 Nos estados ou municípios onde o uso da máscara para prevenção à covid-19 em local fechado esteja liberado por decreto ou ato administrativo de igual poder regulamentar, faculta-se ao participante o uso máscara para prevenção à covid-19 desde a sua entrada até a saída do local de provas.

11.1.43 Permitir que os materiais próprios, como lâmina overlay, reglete, punção, sorobã ou cubaritmo, caneta de ponta grossa, tiposcópio, assinador, óculos especiais, lupa, telelupa, luminária, tábuas de apoio, multiplano, plano inclinado, sejam vistoriados pelo chefe de sala, e quaisquer outros materiais que se fizerem necessários, exceto o cão-guia, o medidor de glicose e a bomba de insulina, respeitando os protocolos de prevenção à covid-19, conforme previsto neste Edital.

12. DAS ELIMINAÇÕES

12.1 Será eliminado do Enem 2022 digital, a qualquer momento e sem prejuízo de demais penalidades previstas em lei, o participante que:

12.1.1 Prestar, em qualquer documento e/ou no sistema de inscrição, declaração falsa ou inexata.

12.1.2 Permanecer no local de provas sem documento de identificação válido, conforme itens 10.2 ou 10.4 deste Edital.

12.1.3 Perturbar, de qualquer modo, a ordem no local de aplicação das provas.

12.1.4 Comunicar-se ou tentar comunicar-se verbalmente, por escrito ou por qualquer outra forma, com qualquer pessoa que não seja da equipe de aplicação, a partir das 13h (horário de Brasília-DF).

12.1.5 Utilizar, ou tentar utilizar, meio fraudulento em benefício próprio ou de terceiros em qualquer etapa do Exame.

12.1.6 Utilizar livros, notas, papéis ou impressos durante a aplicação do Exame.

12.1.7 Receber, de qualquer pessoa, informações referentes ao conteúdo das provas.

12.1.8 Registrar ou divulgar por imagem, vídeo ou som a realização da prova ou qualquer material utilizado no Exame.

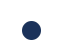

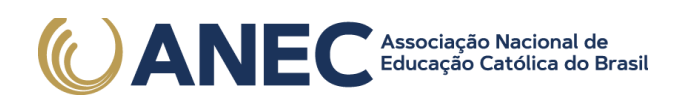

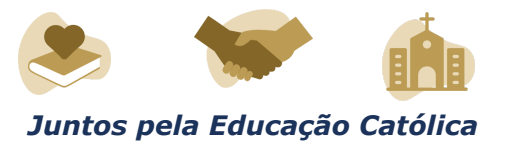

12.1.9 Levar e/ou ingerir bebidas alcoólicas e/ou utilizar drogas ilícitas e/ou cigarro e outros produtos derivados do tabaco, no local de provas, conforme Lei nº 11.343/2006, Lei nº 12.546/2011 e Decreto 8.262/2014.

12.1.10 Ausentar-se da sala de provas, a partir das 13h (horário de Brasília-DF), sem o acompanhamento de um fiscal.

12.1.11 Ausentar-se da sala de provas, em definitivo, antes de decorridas duas horas do início das provas.

12.1.12 Recusar-se, injustificadamente, respeitando os protocolos de prevenção à covid-19, conforme previsto neste Edital, a qualquer momento, a:

12.1.12.1 ter os artigos religiosos, como véu, quipá e outros, vistoriados pelo coordenador; 12.1.12.2 ser submetido a revista eletrônica;

12.1.12.3 ter seus objetos vistoriados eletronicamente; e

12.1.12.4 ter seu lanche vistoriado pelo chefe de sala.

12.1.13 Não permitir que os materiais próprios, como lâmina overlay, reglete, punção, sorobã ou cubaritmo, caneta de ponta grossa, tiposcópio, assinador, óculos especiais, lupa, telelupa, luminária, tábuas de apoio, multiplano, plano inclinado, sejam vistoriados pelo chefe de sala, exceto o cão-guia, o medidor de glicose e a bomba de insulina, respeitando os protocolos de proteção à covid-19.

12.1.14 Não aguardar na sala de provas, das 13h às 13h30 (horário de Brasília-DF), para procedimentos de segurança, exceto para a ida ao banheiro acompanhado por um fiscal, respeitando os protocolos de prevenção à covid-19.

12.1.15 Iniciar as provas antes das 13h30 (horário de Brasília-DF) ou da autorização do chefe de sala.

12.1.16 Violar quaisquer das vedações constantes dos itens 4.2.1.3.1 a 4.2.1.3.2 deste Edital.

12.1.17 Portar fora do envelope porta-objetos fornecido pelo chefe de sala, ao ingressar na sala de provas, Declaração de Comparecimento impressa, Cartão de Confirmação da Inscrição, óculos escuros e artigos de chapelaria, como boné, chapéu, viseira, gorro ou similares, caneta de material não transparente, lápis, lapiseira, borrachas, réguas, corretivos, livros, manuais, impressos, anotações, protetor auricular, relógio de qualquer tipo, e quaisquer dispositivos eletrônicos, como telefones celulares, smartphones, tablets, wearable tech, máquinas calculadoras, agendas eletrônicas e/ou similares, ipods®, gravadores, pen drive, mp3 e/ou similar, alarmes, chaves com alarme ou com qualquer outro componente eletrônico, fones de ouvido e/ou qualquer transmissor, gravador e/ou receptor de dados, imagens, vídeos e mensagens e quaisquer outros materiais estranhos à realização da prova.

12.1.18 Portar armas de qualquer espécie, exceto para os casos previstos no art. 6º da Lei nº 10.826, de 2003.

12.1.19 Recusar-se, injustificadamente, a realizar a identificação especial, conforme item 10.4.2 deste Edital, respeitando os protocolos de prevenção à covid-19.

12.1.20 Não mantiver aparelhos eletrônicos desligados no envelope porta-objetos lacrado e identificado, debaixo da cadeira, desde o ingresso na sala de provas até a saída definitiva da sala de provas.

12.1.20.1 Se o aparelho eletrônico, ainda que dentro do envelope porta-objetos, emitir qualquer tipo de som, como toque ou alarme, o participante será eliminado do Exame.

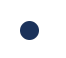

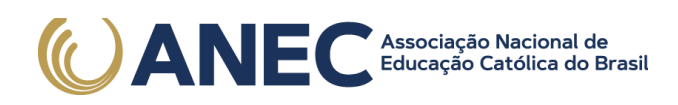

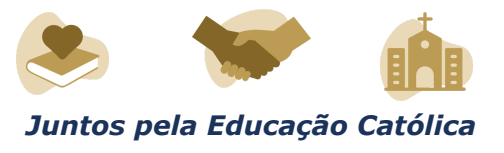

12.1.21 Descumprir as orientações da equipe de aplicação e as regras contidas no Edital, durante a realização do Exame.

12.1.22 Realizar anotações na Folha de Redação, na Folha de Rascunho e nos demais documentos do Exame ou interagir com o sistema de prova antes de autorizado o início das provas pelo chefe de sala.

12.1.23 Realizar anotações em outros objetos ou qualquer documento que não seja a Folha de Redação, o espaço reservado para registro das respostas e/ou a Folha de Rascunho.

12.1.24 Ausentar-se da sala com a Folha de Redação, a Folha de Rascunho ou qualquer material de aplicação, com exceção do espaço reservado para registro das respostas, ao deixar em definitivo a sala de provas nos 30 minutos que antecedem o término das provas.

12.1.25 Não entregar ao chefe de sala, ao terminar as provas, a Folha de Redação e/ou a Folha de Rascunho.

12.1.26 Recusar-se a finalizar o sistema de prova e a entregar ao chefe de sala a Folha de Redação e/ou a Folha de Rascunho após decorridas 5 horas e 30 minutos de provas, do primeiro dia, e a Folha de Rascunho após decorridas 5 horas de provas, do segundo dia, salvo nas salas com tempo adicional, que atenderão ao disposto no item 9.4.1 deste Edital.

12.1.27 Recusar-se a utilizar a máscara cobrindo totalmente o nariz e a boca, desde sua entrada até sua saída do local de provas, exceto para os casos previstos na Lei nº 14.019, de 2020, aos quais será dispensado o uso da máscara e nos estados ou municípios onde o uso da máscara para prevenção à covid-19 em local fechado esteja liberado por decreto ou ato administrativo de igual poder regulamentar.

13. DAS CORREÇÕES DAS PROVAS

13.1 Serão corrigidas somente as redações transcritas para a Folha de Redação e as respostas efetivamente marcadas e confirmadas no sistema, de acordo com as instruções apresentadas, sob pena da impossibilidade da correção.

13.1.1 Os rascunhos não serão corrigidos.

13.2 O cálculo das proficiências dos participantes, a partir de suas respostas às questões de múltipla escolha das provas objetivas, terá como base a Teoria de Resposta ao Item (TRI). O documento com a metodologia utilizada e com os critérios adotados pela banca poderá ser consultado no Portal do Inep, no endereço < https://www.gov.br/inep/pt-br/areas-de-atuacao/avaliacao-e-exames-educacionais/ene m>.

13.3 A nota da redação, variando entre 0 (zero) e 1.000 (mil) pontos, será atribuída respeitando-se os critérios disponibilizados no Portal do Inep, no endereço < https://www.gov.br/inep/pt-br/areas-de-atuacao/avaliacao-e-exames-educacionais/ene m>e na Cartilha de Redação do Enem 2022.

13.4 A redação será corrigida por dois corretores de forma independente.

13.4.1 Cada corretor atribuirá uma nota entre 0 (zero) e 200 (duzentos) pontos para cada uma das cinco competências.

13.4.2 A nota total de cada corretor corresponde à soma das notas atribuídas a cada uma das competências.

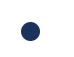

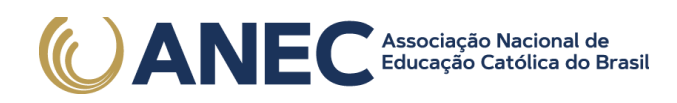

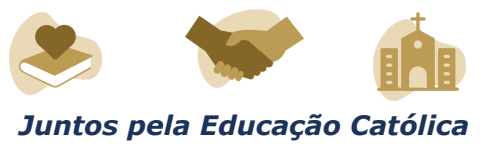

13.4.3 Considera-se que há discrepância entre dois corretores se suas notas totais diferirem por mais de 100 (cem) pontos; ou a diferença de suas notas em qualquer uma das competências for superior a 80 (oitenta) pontos; ou houver divergência de situação.

13.5 A nota final da redação do participante será atribuída da seguinte forma:

13.5.1 caso não haja discrepância entre os dois corretores, a nota final do participante será a média aritmética das notas totais atribuídas pelos dois corretores;

13.5.2 caso haja discrepância entre os dois corretores, haverá recurso de ofício (automático), e a redação será corrigida, de forma independente, por um terceiro corretor;

13.5.2.1 caso não haja discrepância entre o terceiro corretor e os outros dois corretores, a nota final do participante será a média aritmética entre as duas notas totais que mais se aproximarem, sendo descartada a outra nota;

13.5.2.2 sendo a nota total do terceiro corretor equidistante das notas totais atribuídas pelos outros dois corretores e na impossibilidade de aproximação da nota atribuída pelo terceiro corretor com um dos outros dois, por não haver qualquer discrepância entre eles, a redação será corrigida por uma banca composta por três corretores, que atribuirá a nota final do participante, sendo descartadas as notas anteriores;

13.5.2.3 caso haja discrepância entre o terceiro corretor e apenas um dos corretores, a nota final do participante será a média aritmética entre as duas notas atribuídas pelos corretores que não apresentaram discrepância, sendo descartada a outra nota;

13.5.2.4 caso o terceiro corretor apresente discrepância com os outros dois corretores, haverá novo recurso de ofício, e a redação será corrigida por uma banca composta por três corretores que atribuirá a nota final do participante, sendo descartadas as notas anteriores.

13.6 A banca avaliadora poderá atribuir nota 0 (zero) à redação que:

13.6.1 não atender à proposta solicitada ou possua outra estrutura textual que não seja a estrutura dissertativo-argumentativa, o que configurará "Fuga ao tema/não atendimento à estrutura dissertativo-argumentativa";

13.6.2 não apresente texto escrito na Folha de Redação, que será considerada "Em Branco";

13.6.3 apresente até 7 (sete) linhas manuscritas, qualquer que seja o conteúdo, o que configurará "Texto insuficiente";

13.6.3.1 A redação que apresentar cópia dos textos da Proposta de Redação ou do Caderno de Questões terá o número de linhas copiadas desconsiderado para a contagem do número mínimo de linhas.

13.6.4 apresente impropérios, desenhos e outras formas propositais de anulação, o que configurará "Anulada";

13.6.5 apresente parte do texto deliberadamente desconectada com o tema proposto, o que configurará "Anulada";

13.6.6 apresente nome, assinatura, rubrica ou qualquer outra forma de identificação no espaço destinado exclusivamente ao texto da redação, o que configurará "Anulada";

13.6.7 esteja escrita predominante ou integralmente em língua estrangeira;

13.6.8 apresente letra ilegível, que impossibilite sua leitura por dois avaliadores independentes, o que configurará "Anulada".

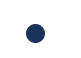

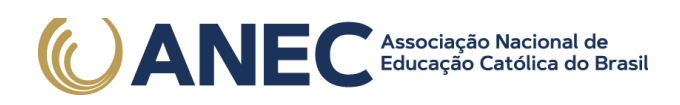

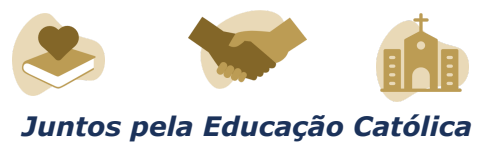

13.7 Na correção da redação do participante com surdez, deficiência auditiva, surdocegueira e/ou com transtorno do espectro autista, com o documento, a declaração ou o parecer que motivou a solicitação de atendimento especializado aprovado, serão adotados mecanismos de avaliação coerentes com suas singularidades linguísticas no domínio da modalidade escrita da língua portuguesa, em conformidade com o inciso VI do art. 30 da Lei nº 13.146, de 6 de junho de 2015.

13.8 Na correção da redação do participante com dislexia, com o documento, a declaração ou o parecer que motivou a solicitação de atendimento especializado aprovado, serão adotados mecanismos de avaliação que considerem as características linguísticas desse transtorno específico.

14. DOS RESULTADOS

14.1 Os gabaritos das provas objetivas serão divulgados no Portal do Inep, no endereço < portal.inep.gov.br/enem>, até o terceiro dia útil após o último dia de aplicação.

14.2 O participante poderá ter acesso aos seus resultados individuais do Enem 2022 digital, em data a ser divulgada posteriormente, mediante inserção do número do CPF e da senha, no endereço < enem.inep.gov.br/participante>.

14.3 O participante poderá ter acesso à vista de sua prova de redação exclusivamente para fins pedagógicos, após a divulgação do resultado, em data a ser divulgada posteriormente. A vista da prova de redação será disponibilizada no endereço < enem.inep.gov.br/participante>.

14.4 Os resultados individuais do Enem 2022 digital não serão divulgados por outros meios de publicação ou instrumentos similares que não o explicitado neste Edital.

14.5 Somente o participante poderá autorizar a utilização dos resultados que obteve no Enem 2022 digital para fins de publicidade e premiação, entre outros.

14.6 A utilização dos resultados individuais do Enem 2022 digital pelo participante para fins de seleção, classificação e/ou premiação não é de responsabilidade do Inep.

14.7 Os resultados do Enem 2022 digital poderão ser utilizados como mecanismo único, alternativo ou complementar de acesso à educação superior, desde que exista adesão por parte das instituições de educação superior (IES). A adesão não supre a faculdade legal concedida a órgãos públicos e a instituições de ensino de estabelecer regras próprias de processo seletivo para ingresso na educação superior.

14.8 A inscrição do participante no Enem 2022 digital caracterizará seu formal consentimento para a disponibilização das suas notas e informações, incluindo as do Questionário Socioeconômico, aos programas governamentais do Ministério da Educação e processos seletivos de ingresso à educação superior.

14.9 O Inep encaminhará os dados e os resultados dos participantes do Enem 2022 digital à Secretaria de Educação Superior do Ministério da Educação (Sesu/MEC) e às instituições de educação superior públicas, privadas ou estrangeiras, de acordo com critérios, diretrizes e procedimentos definidos em regulamentação específica de cada ente.

14.10 O resultado do participante eliminado não será divulgado mesmo que tenha realizado os dois dias de aplicação do Exame.

15. DA REAPLICAÇÃO

15.1 O participante afetado por problemas logísticos durante a aplicação das provas ou acometido por uma das doenças infectocontagiosas citadas no item 4.15.1 deste Edital,

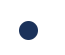

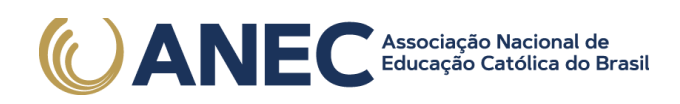

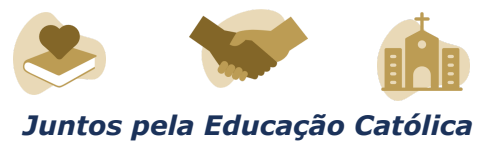

na semana que antecede o primeiro ou o segundo dia de aplicação das provas, poderá solicitar a reaplicação do Exame em até cinco dias úteis após o último dia de aplicação das provas, no endereço < enem.inep.gov.br/participante>. Os requerimentos serão analisados, individualmente, pelo Inep.

15.1.2 O participante afetado por problemas logísticos durante o 1º dia de aplicação das provas deverá comparecer normalmente no 2º dia de aplicação e poderá solicitar a reaplicação do Exame do 1º dia.

15.1.3 São considerados problemas logísticos, para fins de reaplicação, fatores supervenientes, peculiares, eventuais ou de força maior, como: desastres naturais (que prejudiquem a aplicação do Exame devido ao comprometimento da infraestrutura do local), falta de energia elétrica (que comprometa a visibilidade da prova pela ausência de luz natural), falha no dispositivo eletrônico fornecido ao participante que solicitou uso de leitor de tela ou erro de execução de procedimento de aplicação que incorra em comprovado prejuízo ao participante.

15.1.4 Não são considerados problemas logísticos para fins de aprovação da reaplicação, dentre outros relacionados à participação ou omissão direta do participante, aqueles causados por não levar a declaração de comparecimento; atraso do participante; ausência do participante, exceto os casos previstos no item 4.15 deste Edital; não transcrever a frase do caderno de questões para o cartão resposta; não apresentar documento de identificação ou cartão de confirmação de inscrição; divergência entre o nome e o número do documento de identificação informado no sistema de inscrição; e texto escrito pelo próprio participante para caracterizar doença infectocontagiosa sem inserção de documentação comprobatória.

15.2 Os dados informados e/ os documentos anexados na solicitação de reaplicação não poderão ser alterados após o envio da solicitação.

15.3 A aprovação ou a reprovação da solicitação de reaplicação deverá ser consultada pelo endereço < enem.inep.gov.br/participante>.

15.3.1 Não será aceita solicitação de reaplicação realizada fora do endereço < enem.inep.gov.br/participante> e/ou fora do período, conforme item 15.1 deste Edital.

15.3.2 O participante que tiver a solicitação aprovada participará da reaplicação, em formato impresso, a ser realizada em data a ser divulgada pelo Inep.

15.4 O Inep não se responsabiliza pelo não recebimento da solicitação de reaplicação e/ou dos documentos por quaisquer motivos de ordem técnica dos aparelhos eletrônicos, falhas de comunicação, congestionamento das linhas de comunicação e/ou procedimento indevido do participante, bem como por outros fatores que impossibilitem a transferência de dados, sendo de responsabilidade do participante acompanhar sua solicitação.

15.5 O participante que alegar indisposição ou problemas de saúde durante a aplicação e não concluir as provas ou precisar ausentar-se do local de provas não poderá retornar à sala de provas para concluir o Exame e não poderá solicitar a reaplicação.

15.6 Não haverá reaplicação da reaplicação do Enem.

16. DAS DISPOSIÇÕES FINAIS

16.1 O Inep disponibilizará a Declaração de Comparecimento, por dia de aplicação, no endereço < enem.inep.gov.br/participante>, mediante informação de CPF e senha.

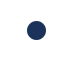

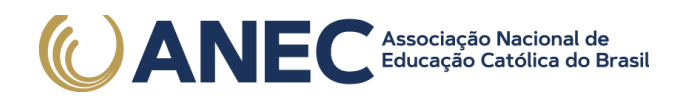

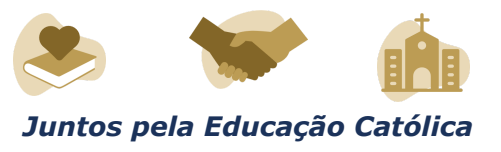

16.1.1 O participante interessado deverá apresentar, antes de ingressar na sala, a Declaração impressa ao chefe de sala, em cada dia de provas, para confirmação de sua presença no Exame, e posteriormente guardá-la no envelope porta-objetos.

16.1.2 O Inep não disponibilizará a Declaração de Comparecimento e o Cartão de Confirmação da Inscrição após a aplicação de cada dia de provas.

16.2 O Inep não se responsabiliza pela guarda, perda, extravio ou danos a documentos de identificação, aparelhos eletrônicos ou pertences do participante durante a realização das provas.

16.3 O participante não poderá prestar o Exame fora dos espaços físicos, das datas e dos horários definidos pelo Inep.

16.4 O não comparecimento às provas nas datas, no local e nos horários informados pelo Inep caracterizará ausência do participante, não havendo segunda oportunidade para a realização das provas, exceto os casos previstos nos itens 4.15.

16.5 As informações pessoais, educacionais e socioeconômicas, e os resultados individuais do Enem 2022 digital somente poderão ser divulgados mediante a autorização expressa do participante, exceto nas situações previstas nos itens 14.8 e 14.9 deste Edital e poderão ainda ser utilizadas para validação das condições informadas nos termos da Lei nº 13.709, de 14 de agosto de 2018.

16.6 O Inep não fornecerá atestados, certificados ou certidões relativas à classificação ou à nota do participante no Exame.

16.7 O Inep não enviará qualquer tipo de correspondência à residência do participante para informar dados referentes a inscrição, ao local de provas e ao resultado do participante. O participante deverá, obrigatoriamente, acessar o endereço < enem.inep.gov.br/participante> e consultar os dados, sendo o único responsável por esse procedimento.

16.8 A inscrição do participante implica a aceitação das disposições, das diretrizes e dos procedimentos do Enem 2022 digital contidos neste Edital.

16.9 O presente Edital poderá ser alterado, revogado ou anulado, no todo ou em parte, seja por decisão unilateral do Inep, por motivo de interesse público ou exigência legal, ou em razão da pandemia de covid-19, em decisão fundamentada, decorrente de fato superveniente, sem que isso implique direito a indenização ou reclamação de qualquer natureza, conforme legislação vigente.

16.10 Os casos omissos e as eventuais dúvidas referentes a este Edital serão resolvidos e esclarecidos pelo Inep.

DANILO DUPAS RIBEIRO

ANEXO I

Municípios de aplicação

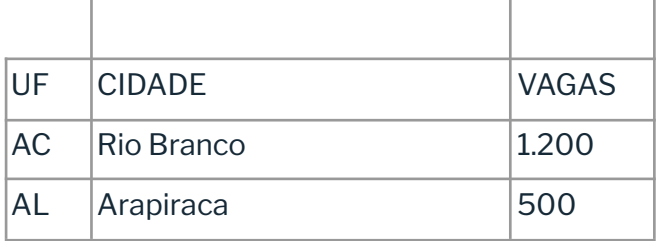

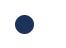

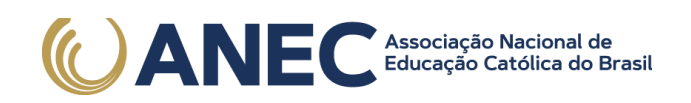

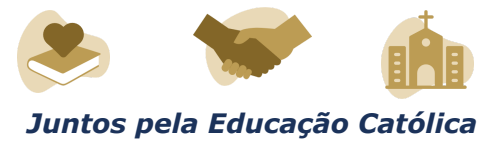

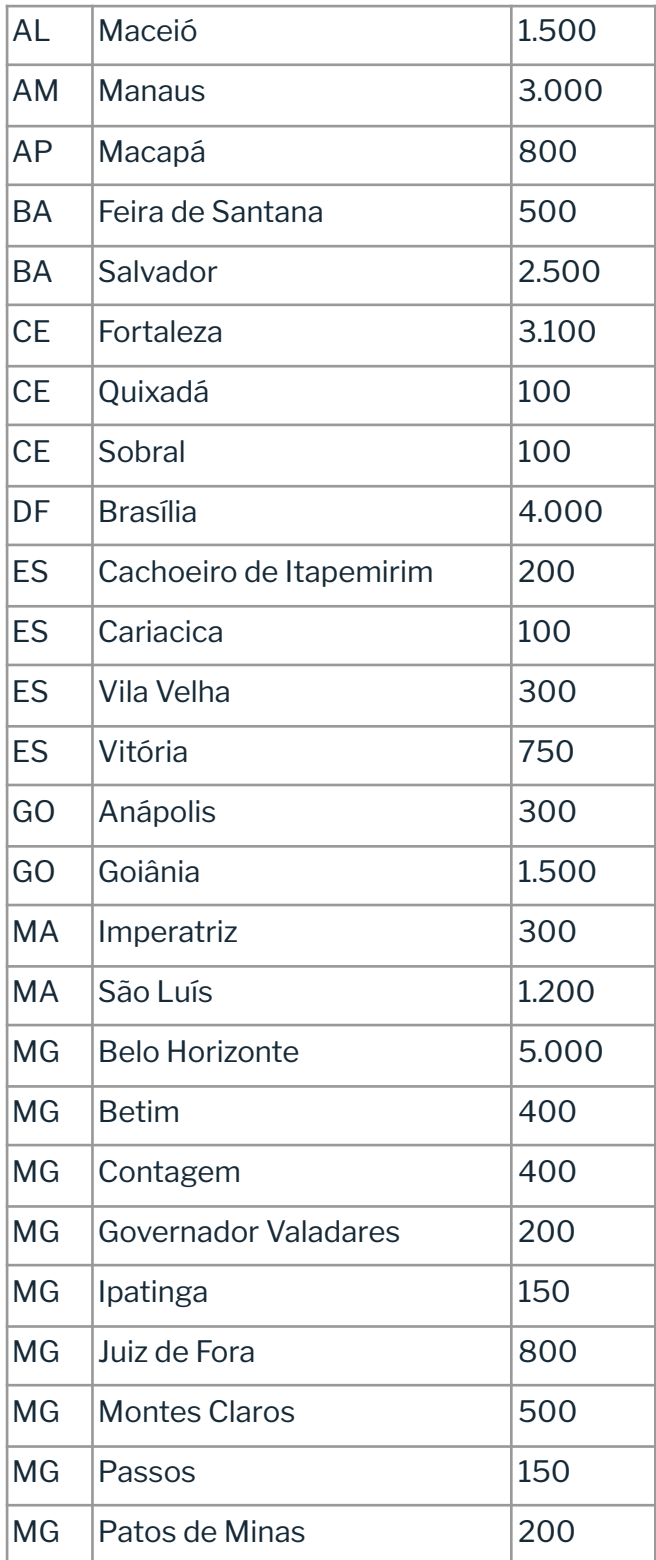

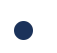

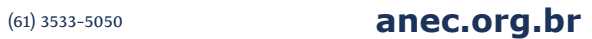

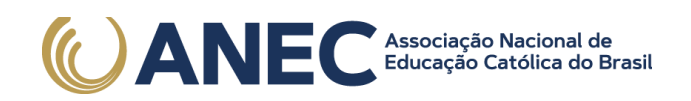

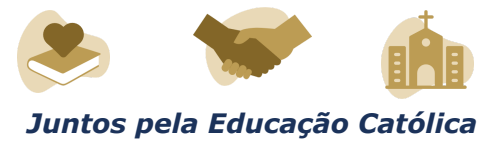

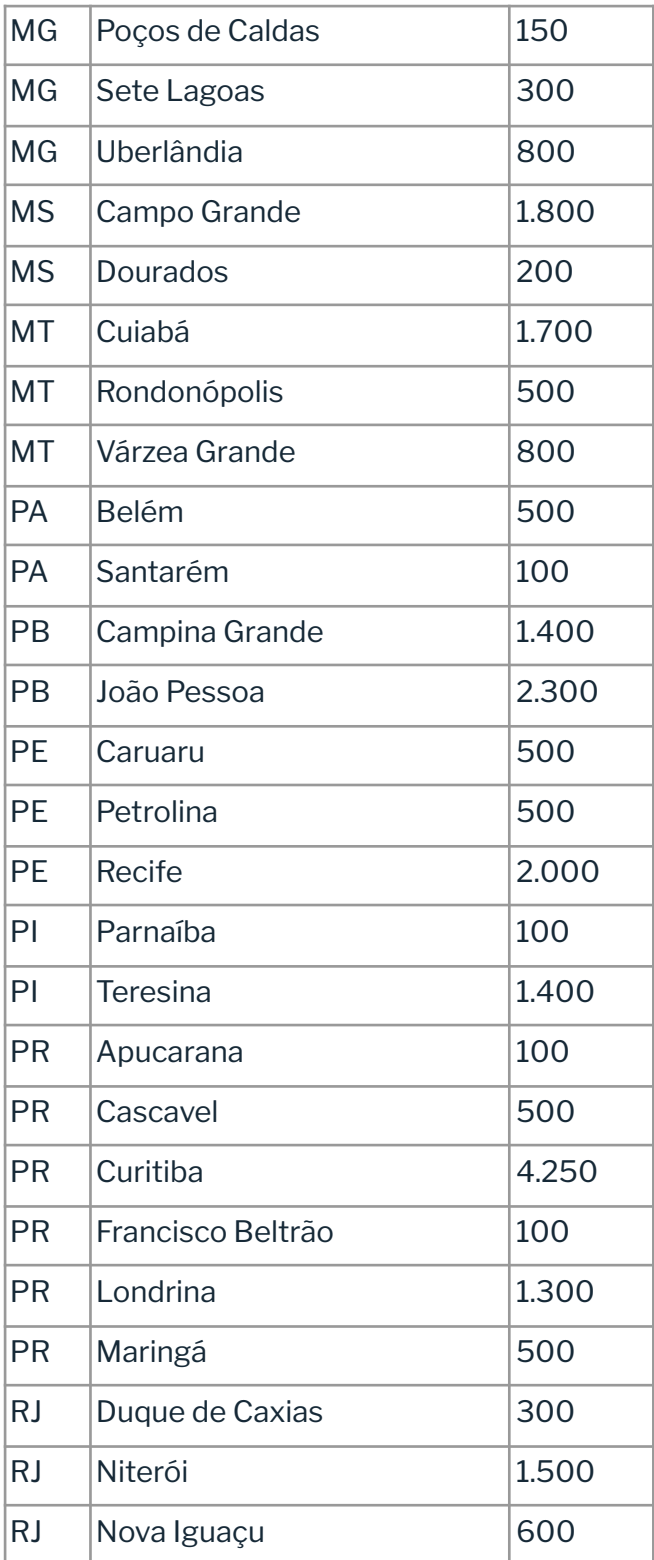

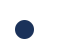

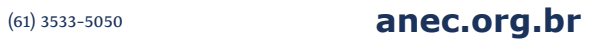

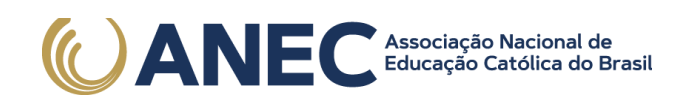

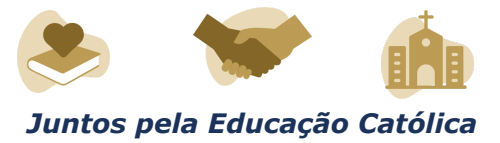

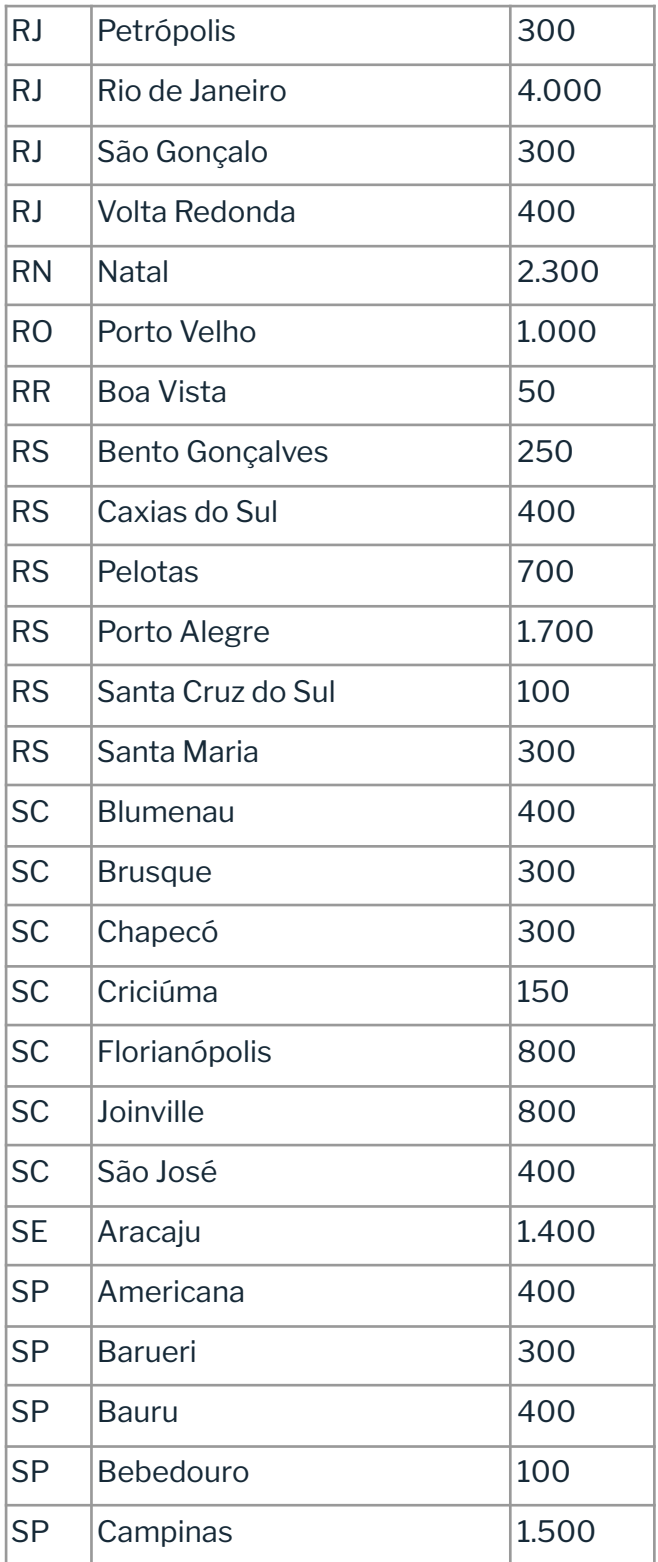

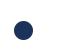

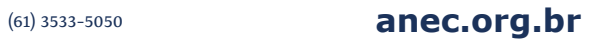

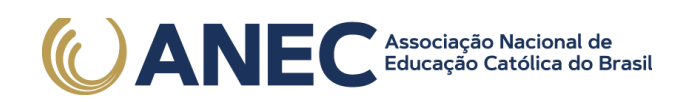

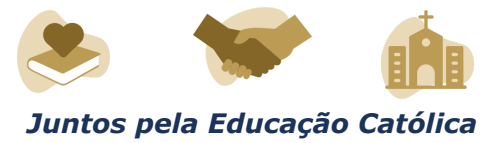

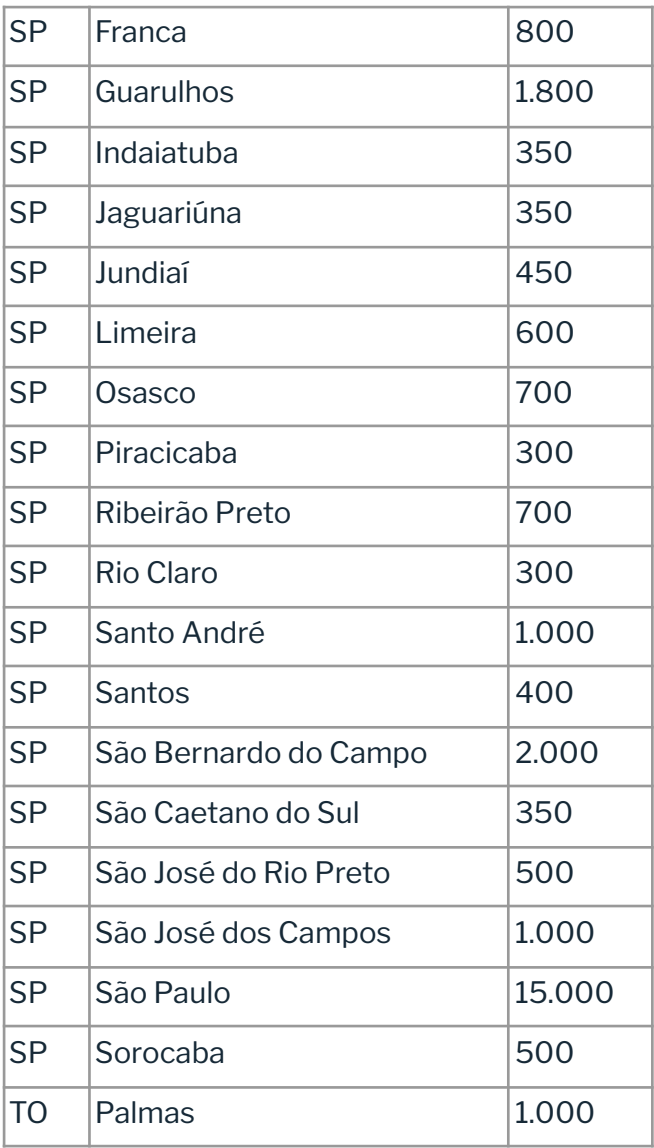

Este conteúdo não substitui o publicado na versão certificada.

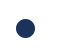

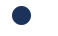